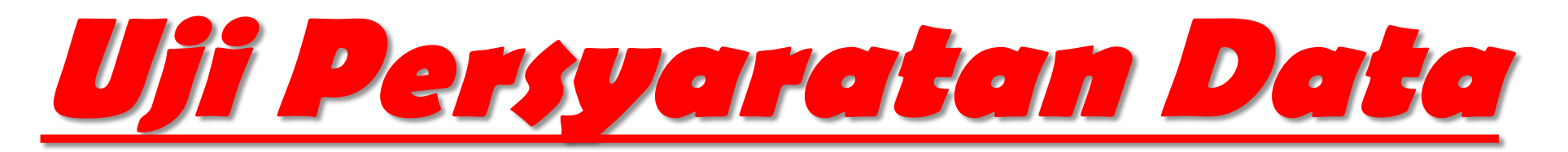

#### **Normalitas, linieritas, dan homogenitas**

# **Normalitas Data**

Penggunaan statistic parametris, bekerja dengan asumsi bahwa data setiap variable penelitian yang akan di analisis membentuk distribusi normal, jika tidak normal, maka statistic parametris tidak dapat digunakan untuk alat analisis. Untuk jenis data yang tidak normal harus menggunakan ststistik non parametris.

Luas kurve normal dapat terbagi berdasarkan jumlah *standard deviasi (SD)* dari data kelompok yang memebentuk distribusi normal. Luas antara rata-rata (*mean*) terhadap satu *standard deviasi (1SD) ke* kiri dan ke kanan masing-masing 34,13%, luas antara 1 SD ke 2 SD masing-masing adalah 13,59%, dan luas antara 2 SD ke 3 SD masing-masing adalah 2,27%

## **Langkah Menghitung Normalitas Data dengan Chi Kuadrat**

- 1. Menentukan Jumlah Kelas interval (6 kelas).
- 2. Menentukan panjang kelas interval

```
 Data terbesar – data terkecil
Panjang Kelas =
                       Jumlah Kelas interval
```
3. Membuat tabel distribusi frekuensi

### **Tabel Uji Normalitas Data dengan Chi Kuadrat**

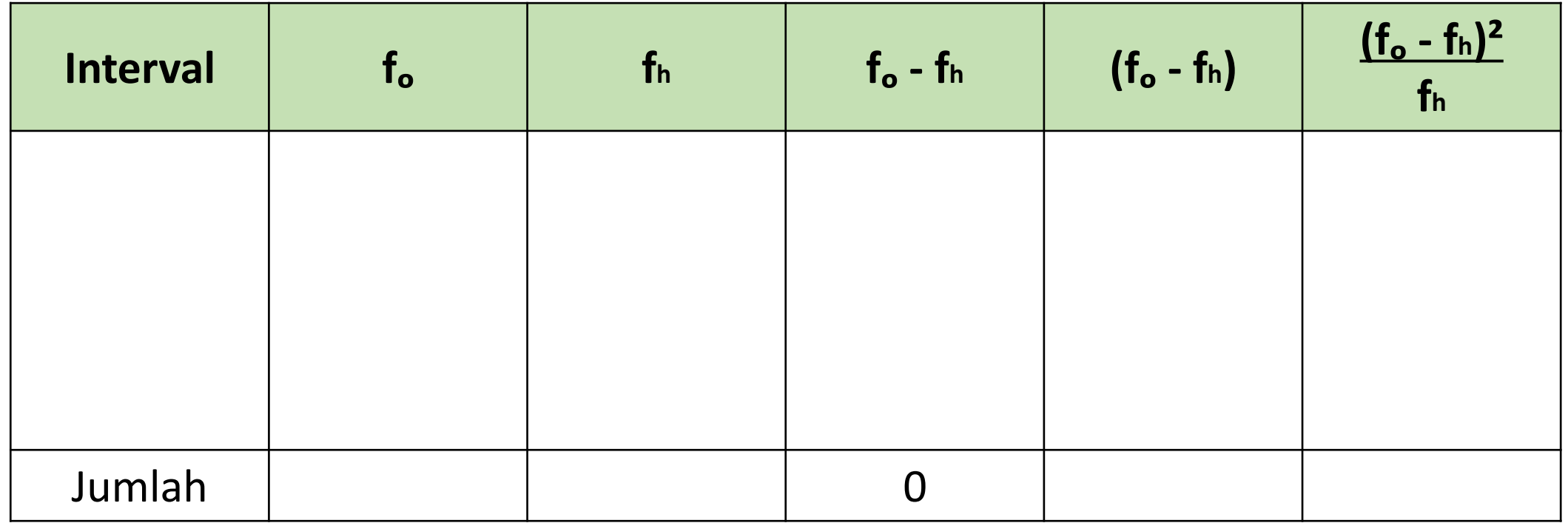

- $f<sub>o</sub>$  = frekuensi/jumlah data hasil observasi
- $f<sub>h</sub>$  = frekuensi/jumlah data yang diharapkan
- 4. Menghitung f<sup>h</sup> (frekuensi yang diharapkan) Persentase luas tiap bidang dikalikan n
- 5. Menghitung Chi Kuadrat

$$
\chi^{2} = \sum \frac{(f_{o} - f_{h})^{2}}{f_{h}}
$$

6 Mencocokan harga Chi Kuadrat hitung dengan harga Chi Kuadrat tabel Cara melihat tabel :

Taraf Kesalahan / Signifikansi = 1% atau 5%

- Derajat kebebasan (db)  $=$  jumlah kelas interval 1
	-

### Contoh data untuk latihan